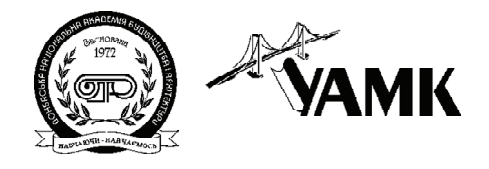

ISSN 1814-5566 print ISSN 1993-3517 online **МЕТАЛЕВІ КОНСТРУКЦІЇ МЕТАЛЛИЧЕСКИЕ КОНСТРУКЦИИ METAL CONSTRUCTIONS**

N3, ТОМ 14 (2008) 189-199 УДК 624.97:620.91

(08)-0166-1

# **ЧИСЕЛЬНІ ДОСЛІДЖЕННЯ ПОВЕДІНКИ АНТЕННИХ ОПОР ПІД** ДІЄЮ ОЖЕЛЕДНЬО-ВІТРОВИХ НАВАНТАЖЕНЬ

## **А.М. Альохін**

*Донбаська національна академія будівництва і архітектури, вул. Державіна 2, 86123, м. Макіївка, Україна. E-mail: andrey-alyochin@rambler.ru, Alyokhin 20@mail.ru* 

*Отримана 20 червня 2008; прийнята 30 червня 2008*

**Анотація.** У статті приведені результати чисельних досліджень антенної опори АО-60 під дією оже ледньо-вітрових навантажень. Проведений статичний розрахунок опори за методикою розрахунку антенних опор. Вітрові та ожеледньо-вітрові навантаження зібрані згідно з ДБН [4]. Розрахунки проведені у програмному комплексі «SCAD Office 11» методом МКЕ та методом модального аналізу (ди намічний розрахунок) для III-го вітрового та IV-го ожеледнього районів для визначення деформа тивністі та резонансу опори, а також порівняння їх з нормативними значеннями.

**Ключові слова:** статичний та динамічний розрахунки, антенна опора, вітрове навантаження, ожеледні навантаження, схема навантаження, переміщення, частота, резонанс, коливання, деформативність, ожеледньо-вітрові навантаження.

# **ЧИСЛЕННЫЕ ИССЛЕДОВАНИЯ ПОВЕДЕНИЯ АНТЕННЫХ ОПОР ПРИ ДЕЙСТВИИ ГОЛОЛЁДНОВЕТРОВЫХ ВОЗДЕЙСТВИЙ**

## **А.М. Алёхин**

*Донбасская национальная академия строительства и архитектуры, ул. Державина 2, 86123, г. Макеевка, Украина. E-mail: andrey-alyochin@rambler.ru, Alyokhin 20@mail.ru Получена 20 июня 2008; принята 30 июня 2008*

**Аннотация.** В статье представлены результаты численных исследований антенной опоры АО-60 при действии гололедно-ветровых воздействий. Произведен статический расчет опоры по методике расчета антенных опор. Ветровые и гололедно-ветровые нагрузки собраны по ДБН [4]. Расчеты произведены в программном комплексе «SCAD Office 11» методом МКЭ и методом модального анализа (динамичес кий расчет) для III-го ветрового и IV-го гололедного районов для определения деформативности и ре зонанса опоры, а также сравнения их с нормативными значениями.

**Ключевые слова:** статический и динамический расчеты, антенная опора, ветровая нагрузка, гололедная нагрузка, схема загружения, перемещения, частота, резонанс, колебания, деформативность, гололедно-ветровые воздействия.

# **NUMERICAL RESEARCHES OF ANTENNA TOWER CONDUCT UNDER ICE AND WIND ATTACKS**

#### **A.M. Alyokhin**

*Donbas National Academy of Civil Engineering and Architecture, Derzavin str. 2, 86123, Makeyevka, Ukraine. <i>E*-mail: andrey-alyochin@rambler.ru, Alyokhin 20@mail.ru

*Received 20 June 2008; accepted 30 June 2008*

**Abstract.** The paper is devoted to the results of the numerical researches on an antenna tower of the joint stock company 60 under wind and ice attacks. There was carried out a static design of the tower by the procedure of designing antenna towers. Wind and ice-wind loads were collected by the State Building Norm (SBN) [4]. The design was fulfilled in the program complex "SCAD Office 11" by the MFE and modal analysis (dynamic design) methods for the 3rd wind and 4th ice regions to determine tower dimensional instability and resonance and to compare them with the normative values.

**Keywords:** static and dynamic designs, antenna tower, wind load, ice load, loading scheme, movement, frequency, resonance, vibrations, dimensional instability, ice and wind attacks.

### 1. Статический расчет опоры **AO-60** по **методике ДБН**

Для антенных опор рекомендуется следующая последовательность расчета [10]:

- 1) определить по приближенным формулам в соответствии с геометрическими размерами башни значение периода собственных коле баний башни *Т*;
- 2) определить в соответствии со значениями *Т* и районом установки расчетный скоростной напор;
- 3) башню делить по высоте на несколько учас тков. Вначале определить нагрузки и сече ния элементов верхней секции, при этом расчет вести методом попыток, с тем, чтобы ветровая нагрузка на выбранные сечения вызвала расчетные напряжения;
- 4) рассчитать аналогично указанному последо вательно вторую (от вершины) и затем сле дующие секции башни;
- 5) определить прогиб башни, который не должен превосходить допускаемого *f=H/100* [8, 10].

Схема опоры и ее геометрические характерис тики приведены на рис. 1.1 и 1.2.

### **1.1. Определение периода собственных** колебаний опоры **AO-60**

Главной динамической характеристикой баш ни является период собственных колебаний основного тона. Значение этой характеристики входит при определении ветровой нагрузки.

Определение периода собственных колеба ний опоры производим методом последова тельных приближений [7, 10].

Для башни (вертикально стоящего стержня) переменного сечения, жестко заделанной в осно вании, значение *Т* периода собственных колеба ний определяем энергетическим методом [7, 10]:

$$
T = 2\pi \sqrt{\frac{\sum_{k=0}^{r} P_k \cdot y_k}{g \cdot y_0}},
$$
 (1.1)

где  $P_k$  – сила веса массы  $k$ -го участка опоры, кН;  $\boldsymbol{y}_k$  – перемещения точек оси опоры под действием силы Р=1 кН на верхний конец сооружения.

Перемещения от единичной силы Р=1 кН определяем с помощью интеграла Мора, как для консольной балки постоянного сечения. Максимальное перемещение  $y_0$  определяем по формуле Мора [7]:

$$
y_0 = \frac{\omega \cdot \eta}{EI} = \frac{1}{EI} \cdot \frac{1}{2} Pl^2 \cdot \frac{2}{3} l = \frac{Pl^3}{3EI}, \quad (1.2)
$$

где *P* – единичная нагрузка, кН; *l* – высота опо ры, м; *EI* – жесткость сечения балки.

Для определения перемещений  $y_{_{\mathit{I}}}, y_{_{\mathit{2}}}, y_{_{\mathit{3}}}, y_{_{\mathit{4}}}, y_{_{\mathit{5}}},$  $y_6$  применяем формулу:

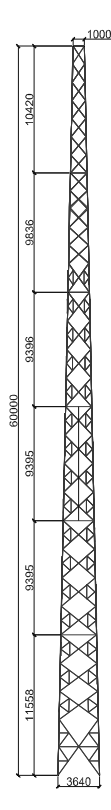

**Рис. 1.1.** Конструктивная схема опоры АО-

$$
y_{\text{max}} = \frac{Px^2}{6EI} \cdot (3l - x), \quad (1.3)
$$

 $\tau$ де  $\mathcal{X}$  — отметка приложения масс  $P_{\overline{k}^t}$  м. Результаты перемещений заносим в таблицу 1.1.

### **1.2. Расчет ветровой нагрузки**

Наибольшая доля усилий во всех высотных сооружениях возникает от действия на них вет ра и обледенения [1, 2, 3, 5, 10].

Наиболее опасные направления ветра при расчете поясов и решетки башен с прямоуголь ной формой поперечного сечения в плане по казаны на рис. 1.3.

Расчет ветровой нагрузки ведем по п. 9 ДБН [4].

Предельное расчетное значение ветровой нагрузки определяем по формуле:

$$
W_m = \gamma_{fm} W_0 C \,, \tag{1.4}
$$

где  $\gamma_{_{fm}}$  – коэффициент надежности по предельному значению ветровой нагрузки, определяе мый по 9.14;

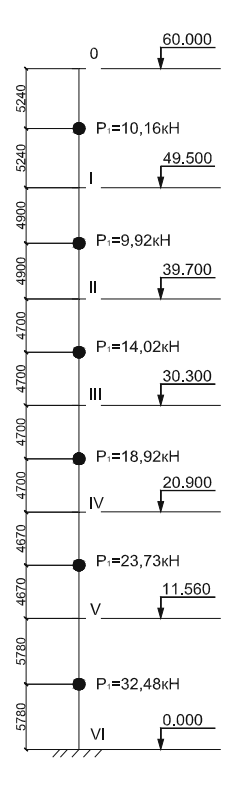

60. **Рис. 1.2.** Расчетная схема опоры АО-60.

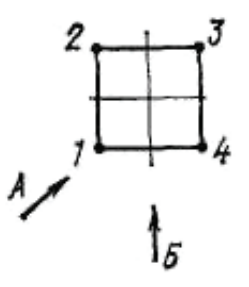

**Рис. 1.3.** Схемы наиболее опасных направлений вет ра: А - при расчете поясов; Б - при расчете решетки для башен.

 $W_{\theta}$  – характеристическое значение ветрового давления по 9.6;

*C* – коэффициент, определяемый по 9.7.

Коэффициент надежности по предельному рас четному значению ветровой нагрузки  $\gamma_{\scriptscriptstyle{fm}}$ определяем в зависимости от заданного среднего периода повторяемости *T* по табл. 9.1.

ДБН допускает для объектов массового строительства принимать средний период по вторяемости *T* равным установленному сроку эк сплуатации конструкции *Tef*. Срок эксплуатации

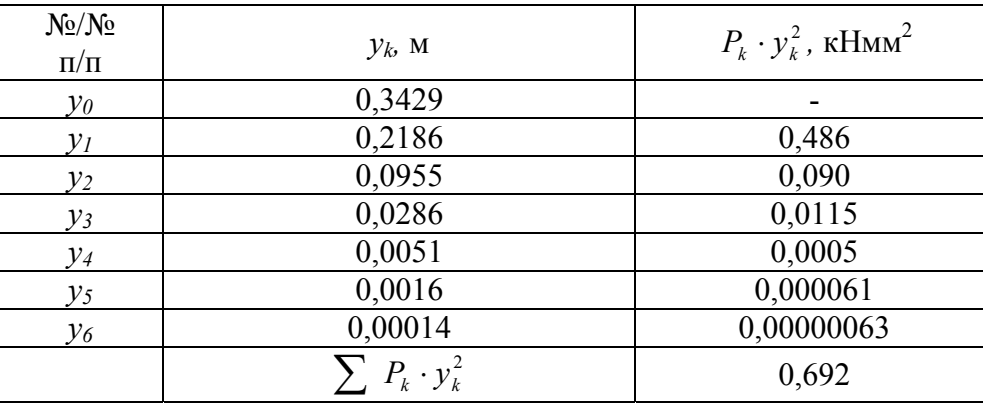

Таблица 1.1.

башен и мачт равен  $T_{ef} = 40$  лет (Приложение В). По табл. 9.1 принимаем  $\gamma_{\text{fm}} = 0.96$ .

Эксплуатационное расчетное значение ветровой нагрузки определяем по формуле:

$$
W_e = \gamma_{fe} W_0 C, \qquad (1.5)
$$

где  $\gamma_e$  – коэффициент надежности по эксплуатационному значению ветровой нагрузки, определяемый по 9.15.

Характеристическое значение ветрового давления  $W<sub>a</sub>$  определяем в зависимости от ветрового района по карте (рис. 9.1) или по приложению Е. При расчете опоры для г. Донецка принят III-й ветровой район,  $W_o$ =500 Па.

Коэффициент С определяем по формуле:

$$
C = C_{aer} C_h C_{alt} C_{rel} C_{dir} C_d , \quad (1.6)
$$

где  $C_{\text{ger}}$  – аэродинамический коэффициент, определяемый по 9.8;  $C_h$  – коэффициент высоты сооружения, определяемый по 9.9;  $C_{ab}$  – коэффициент географической высоты, определяемый по 9.10;  $C_{rel}$  – коэффициент рельефа, определяемый по 9.11;  $C_{\text{dir}}$  – коэффициент направления, определяемый по 9.12;  $C_a$  – коэффициент динамичности, определяемый по 9.13.

Аэродинамический коэффициент  $C_{\text{per}}$ определяем по схеме 18 «Решетчатые башни и пространственные фермы».

$$
C_t = C_x (1 + \eta) k_1 \tag{1.7}
$$

Коэффициент С определяем по схеме 16, а коэффициент  $\eta$  – по схеме 17. Коэффициент  $k_A$ принимаем равным 1,0, так как поперечное сечение опоры принято четырехгранным.

Коэффициент С определяем по формуле:

$$
C_x = \frac{1}{A_k} \sum C_{xi} A_i \tag{1.8}
$$

Ветровую нагрузку относим к площади, ограниченной контуром конструкции  $A_{\nu}$ при этом предполагается, что сумма площадей А, являющихся проекциями *i*-х элементов на плоскость конструкции, удовлетворяет условию:

$$
\varphi = \frac{\sum A_i}{A_k} \le 0.8 \tag{1.9}
$$

Площади  $A<sub>k</sub>$  и  $A<sub>i</sub>$  рассчитываем для каждой секции отдельно. Для секций  $A_{O-I} = 2.961 \text{cm}^2$ ,  $A_{LH} = 2{,}565 \text{cm}^2, A_{H-HH} = 3{,}52 \text{cm}^2, A_{HH'} = 4{,}056 \text{cm}^2,$  $A_{\mu \nu \nu}$ =4,69см<sup>2</sup>,  $A_{\nu \nu \gamma}$ =6,404см<sup>2</sup>. Площади конструкции определяем как площадь трапеции для каждой секции  $A_{kQ-I} = 2.961 \text{cm}^2$ ,  $A_{kl-II} = 2.565 \text{cm}^2$ ,  $A_{kII-III} = 3.52 \text{cm}^2$ ,  $A_{kIII-IV} = 4.056 \text{cm}^2$ ,  $A_{kIV-V} = 4.69 \text{cm}^2$ ,  $A_{kV \cdot VI} = 6,404 \text{cm}^2$ .

Аэродинамический коэффициент *i*-го элемента конструкции  $C_{ri}$  для профилей определяем по схеме 15. Направление ветра на уголковый профиль принимаем 45° и 135°, тогда коэффициенты  $C_{ii} = +1.14$  и  $C_{ii} = +1.08$ .

Коэффициент  $\eta$  зависит от коэффициента  $\varphi$  и отношения b/h. Принимаем b/h=1,  $\varphi_{_{O-I}} = 0.242, \varphi_{_{I-II}} = 0.176, \varphi_{_{II-III}} = 0.2, \varphi_{_{III-IV}} = 0.186,$  $\varphi_{IV\text{-}V} = 0,184, \varphi_{V\text{-}VI} = 0,169, \text{tora } \eta_{O-I} = 0,776,$  $\eta_{\mu}$ =0,853,  $\eta_{\mu}$ - $m$ =0,81,  $\eta_{\mu}$ - $N$ =0,835,  $\eta_{\mu}$  $\approx$ =0,839,  $\eta_{V\text{-}VI} = 0.866.$ 

Коэффициент высоты сооружения  $C_{\iota}$  определяем по табл. 9.02 для III-го типа местности для каждой секции опоры. Промежуточные значения  $C_{k}$  определяем методом линейной интерполяции в зависимости от высоты Z приложения нагрузки. Получаем  $C_{h0-I} = 2.25$ ,  $C_{hI-II} = 2,06$ ,  $C_{hII-III} = 1,99$ ,  $C_{hIII-IV} = 1,558$ ,  $C_{hIV-V} = 1,58$ ,  $C_{hV\text{-}VI} = 1,247.$ 

Коэффициент географической высоты  $C_{ab}$ учитывает высоту Н (в километрах) размещения строительного объекта над уровнем моря и определяется по формуле:

$$
C_{alt} = 4H - 1 \ (H > 0.5 \kappa M);
$$
\n
$$
C_{alt} = 1 \ (H < 0.5 \kappa M). \tag{1.10}
$$

Принимаем  $C_{\text{alt}} = 1$ .

Коэффициент рельефа С<sub>rel</sub> учитывает микрорельеф местности вблизи площадки, на которой расположен строительный объект, и принимается равным единице, за исключением случаев, когда объект строительства расположен на холме или склоне.

Коэффициент динамичности С, учитывает влияние пульсационной составляющей ветровой нагрузки и пространственную корреляцию ветрового давления на сооружение.

В случаях, когда  $C_{q}$ >1,2, необходимо выполнять специальный динамический расчет, с помощью которого определяется влияние пульсационной составляющей ветровой нагрузки. Пульсационную составляющую ветровой нагрузки определяем по СНиП 2.01.07-85 «Нагрузки и воздействия» п. 6.7 б, при  $f_{\alpha} < f_{\alpha}$ (1,1 < 3,8), так как логарифмический декремент по п. 6.8 8=0,15 (для стальных башен, матч, футерованных дымовых труб, аппаратов колонного типа, в том числе на железобетонных постаментах) определяем по формуле [8]:

$$
w_p = w_m \xi \zeta v \,, \tag{1.11}
$$

где  $W_m$  – определяем по п. 6.3; ζ - коэффициент пульсаций давления ветра на уровне Z принимаем по табл. 9.02 ДБН; v - коэффициент пространственной корреляции пульсаций давления ветра, v=1 ДБН; ξ - коэффициент динамичности, определяемый по черт. 2 в зависимости от параметра

 $\varepsilon = \frac{\sqrt{\gamma_f W_0}}{940 f}$  и логарифмического декремента колебаний 8 по СНиП.

$$
\varepsilon = \frac{\sqrt{\gamma_f W_0}}{940 f_1} = 0.07\tag{1.12}
$$

 $\gamma_f$  – коэффициент надежности по нагрузке,  $\gamma_f$  = 1,4 no n. 6.11;

 $W_{\circ}$  – нормативное значение ветрового давления, Па,  $W_{0}$ =500 Па.

Принимаем  $\xi = 2,15$ .

Получаем коэффициент динамичности  $C_{_{dO-I}}$  =1,1,  $C_{_{dI-II}}$ =1,02,  $C_{_{dII-III}}$ =1,05,  $C_{_{dIII-IV}}$ =1,05,  $C_{dIV-V} = 1,0, C_{dV-VI} = 1,0.$ 

Полученные расчетом ветровые нагрузки представлены на рис. 1.4 и рис. 1.11.

#### 1.4. Расчет гололедно-ветровой нагрузки

Предельное расчетное значение веса гололедных отложений определяем по формуле [4]:

$$
G_m = G_e \gamma_{fm}, \tag{1.13}
$$

где  $\gamma_{\rm fm}$  – коэффициент надежности по предельному значению веса гололедных отложений определяемый в соответствии с 10.10;

 $G_{a}$  – характеристическое значение веса гололедных отложений, определяемое по 10.5 для линейной гололедной нагрузки и по 10.6 для гололедной нагрузки.

Предельное расчетное значение поверхностной гололедной нагрузки (Па) на плоскостные элементы определяем по формуле:

$$
G_{\!e} = bk\mu_2 pg \tag{1.14}
$$

где  $\mu$ , - отношение площади поверхности элемента, подверженной обледенению, к полной площади поверхности элемента. При отсутствии данных наблюдений допускается принимать  $\mu$ , равным 0,6;

 $b$  - толщина стенки гололеда, мм, определяемая по табл. 10.1 с учетом требований п.10.7;

 $k$  - коэффициент, учитывающий изменение толщины стенки гололеда по высоте h и принимается по табл. 10.2;

 $\rho$  – плотность льда, принимаемая равной 0,9 г/см<sup>3</sup>;  $g$  – ускорение свободного падения, м/с<sup>2</sup>. Принимаем ускорение свободного падения  $g=10M/c^2$ .

Характеристическое значение толщины стенки гололеда b (мм), превышаемое в среднем один раз в 50 лет, на элементах кругового

193

сечения диаметром 10 мм, расположенных на высоте 10м над поверхностью земли, опреде ляется в зависимости от гололедного района по карте (рис.10.1) или по приложению Ж. При нимаем *b*=22 мм для IV-го района [4, 6, 12, 13].

Предельное расчетное значение нормально го давления ветра на покрытые гололедом эле менты определяем по формуле:

$$
W_q = W_{\rm s} \gamma_{\rm fin},\tag{1.15}
$$

где *f*<sub>fm</sub> – коэффициент надежности по предельному значению нормального давления ветра на покрытые гололедом элементы, определяемый в соответствии с 10.11.

Давление ветра на покрытые гололедом эле менты определяем по формуле (4.15) с заменой  $W_0$ на  $W_e$ и принимая при этом  $C_{rel}^{\text{max}}=1$ ,  $C_{dir}^{\text{max}}=1$  и  $C_d^{\text{max}}=1$ .

Коэффициент надежности по предельному значению ветра гололедных отложений  $\gamma_{\scriptscriptstyle\it f\it m}^{\scriptscriptstyle -}$  определяем в зависимости от заданного среднего периода повторяемости *Т* по табл.10.4. Прини маем  $\gamma_{\text{fm}} = 0.95$ .

Коэффициент надежности по предельному значению нормального давления ветра на по крытые гололедом элементы  $\gamma_{fw}$  определяем в зависимости от заданного среднего периода по вторяемости *Т* по табл.10.5. Принимаем  $\gamma_{\text{fw}}$ =0,95.

Для объекта массового строительства до пускается средний период повторяемости *Т* принимать равным установленному сроку эк сплуатации конструкции *Тef*. Принимаем *Тef=*40 лет.

Гололедно-ветровые нагрузки представлены на рис. 1.13.

#### **1.5. Определение перемещений**

Предельно допустимое перемещение для башен высотой Н обычно принимают равным Н/100, если в проектном задании или технических условиях не оговорено иное значение. Высота антенной опоры составляет 60.0 метров, поэто му согласно табл. 47 п. 16.9 СНиП II-23-81\* «Стальные конструкции», допустимый прогиб дол жен быть не более *f=H/100*=60000/100=600 мм [5, 8, 10].

Расчёт опоры АО-60 ведем в программном комплексе «SCAD Croup 11.01» методом конеч ных элементов (МКЭ). Расчётная схема опо ры задавалась пространственной с жестким прикреплением раскосов к поясам (так как рас четы практически не выявили различий меж ду расчетными схемами и шарнирным при креплением узлов), состоящая из 1383 элемен тов и 609 узлов (рис. 1.4, 1.5).

В расчете учитывались постоянные и кли матические нагрузки. К климатическим нагруз кам относятся ветровые, гололедные и гололед но-ветровые воздействия.

Перемещения антенной опоры АО-60 рас считывались по четырем схемам загружения:

- а) 1-я схема загружения ветер под 90<sup>0</sup>, собственная масса и вес оборудования;
- б) 2-я схема загружения ветер под  $45^{\circ}$ , собственная масса и вес оборудования;
- в) 3-я схема загружения 0,25 от максималь ного действия ветра на одну грань, собствен ная масса, вес оборудования и гололед по ДБН [ ];
- г) 4-я схема загружения 0,25 от максималь ного действия ветра на одну грань, собствен ная масса, вес оборудования и гололед с уточненным коэффициентом  $\mu_{2}$ .

Схемы нагрузок с перемещениями представле ны на рис. 1.6 – рис. 1.11.

Опора рассчитывалась на комбинации на грузок, дающие наибольшие усилия в элемен тах или наибольшие перемещения в опоре.

Результаты расчета представлены в табл. 1.2.

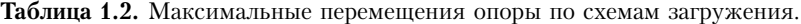

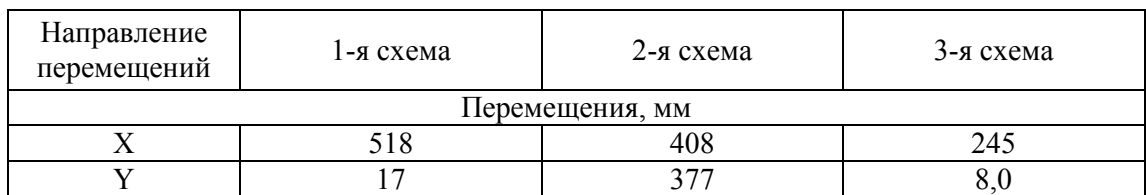

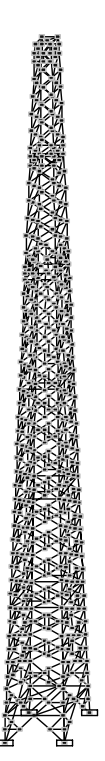

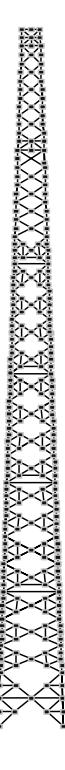

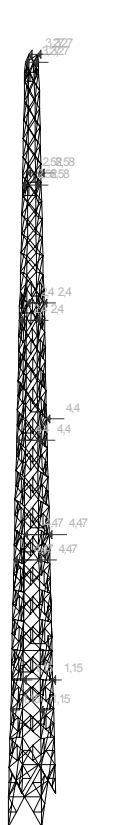

**Рис. 1.4.** Общий вид опоры с узлами. **Рис. 1.5.** Вид спереди опоры с узлами.

**Рис. 1.6.** Схема приложения нагрузки (1-я схема загружения).

**Рис. 1.7.** Деформация опоры по 1-й схеме загруже-<br>ния fx=518 мм, fy=17 мм.

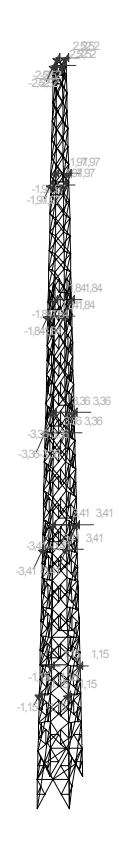

**Рис. 1.8.** Схема приложения нагрузки (2-я схема загружения).

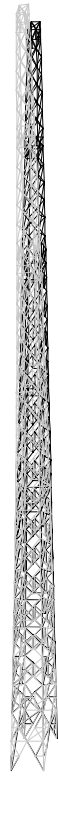

**Рис. 1.9.** Деформация опоры по 2-й схеме загруже-<br>ния  $f_x = 408$  мм,  $f_y = 377$  мм.

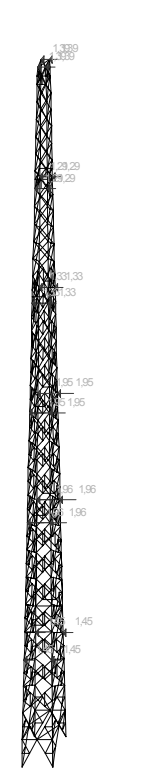

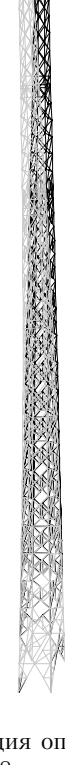

**Рис. 1.10.** Схема приложения нагрузки (3-я схема загружения).

**Рис. 1.11.** Деформация опоры по 3-й схеме загру-<br>жения  $f_x = 245$  мм,  $f_y = 8$  мм.

| Направление перемещений | 4-я схема загружения |  |  |  |
|-------------------------|----------------------|--|--|--|
| Перемещения, мм         |                      |  |  |  |
|                         |                      |  |  |  |
|                         |                      |  |  |  |

**Таблица 1.3.** Максимальные перемещения опоры по 4-й схеме загружения.

При выборе самого невыгодного сочетания нагрузок и воздействий в соответствии с ука заниями п. 4.18 за одну переменную нагрузку принимали:

- а) нагрузку от ветровой нагрузки;
- б) нагрузку от гололедно-ветровой нагрузки в соответствии с п. 10.

Также производился расчет опоры с получен ными значениями гололедно-ветровой нагруз ки в климатической камере ДонНАСА для оп ределения перемещений опоры в двух направ лениях X и Y. Схема приложенной нагрузки и деформация опоры АО-60 представлена на рис.  $1.12 -$  рис. 1.13.

Расчетные значения перемещений антен ной опоры по 4-й схеме загружения представ лены в табл. 1.3.

#### **1.6. Динамический расчет**

Масса и жесткость конечных элементов опре делены по фактическим размерам сечения кон структивных элементов башни. Средняя со ставляющая ветровой нагрузки, действующей на каждый ее элемент, определялись в соответ ствии с указаниями СНиП [8]. Для башни, рас положенной в III-м ветровом районе и, следо вательно, при ее динамическом расчете на дей ствие ветра достаточно учитывать колебания по трем низшим собственным формам. Для сравнения можно отметить, что в соответствии с указаниями Сни $\Pi f_{\text{l} \text{CHuI}} = 3.8 \Gamma \mu$ .

Динамический расчет производим для опре деления резонанса антенной опоры АО-60 от соб ственного веса опоры. Расчет опоры производим

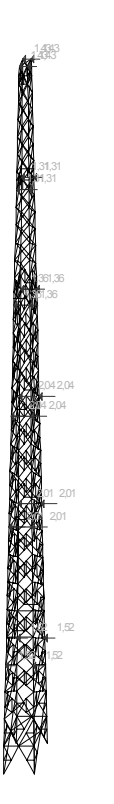

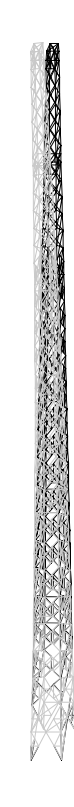

**Рис. 1.12.** Схема приложения нагрузки (4-я схема загружения).

**Рис. 1.13.** Деформация опоры по 4-й схеме загру жения *f<sub>x</sub>*=245 мм, *f<sub>y</sub>*=8 мм.

| Загружение | $N_2/N_2$      | Собственные | Частоты  |          | Периоды  |
|------------|----------------|-------------|----------|----------|----------|
|            | $\Pi/\Pi$      | значения    | 1/c      | Γц       | cek.     |
| 6          |                | 0.146237    | 6.838188 | 1.088883 | 0.918371 |
|            | $\overline{2}$ | 0.138012    | 7.24574  | 1.15378  | 0.866716 |
|            | 3              | 0.0698031   | 14.32601 | 2.281211 | 0.438363 |
|            | $\overline{4}$ | 0.0555067   | 18.01581 | 2.868759 | 0.348582 |
|            | 5              | 0.0536972   | 18.62294 | 2.965436 | 0.337218 |
|            | 6              | 0.0525365   | 19.03345 | 3.030947 | 0.329929 |
|            | 7              | 0.0480193   | 20.82493 | 3.316072 | 0.301561 |
|            | 8              | 0.0463231   | 21.58748 | 3.437498 | 0.290909 |
|            | 9              | 0.0459066   | 21.78333 | 3.468684 | 0.288293 |
|            | 10             | 0.0450341   | 22.20538 | 3.535889 | 0.282814 |

**Таблица 1.4.** Максимальные перемещения.

в программном комплексе «SCAD Office 11» ме тодом модального анализа (МГСН). Исходные данные для расчета опоры АО-60:

- 1) III-й ветровой район (район строительства г. Донецк);
- 2) тип местности III (пригородные и про мышленные зоны, протяженные лесные мас сивы);
- 3) логарифмический декремент принимался для стальных башен и мачт по п. 6.8б [8].

В расчете учитывались 10 форм собственных колебаний. Деформации опоры при резонансе представлены на рис. 1.14.

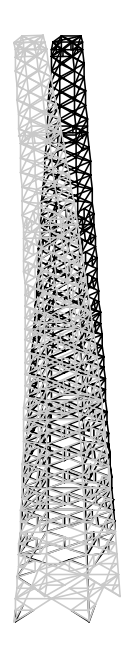

**Рис. 1.14.** Резонанс опоры АО-60, период колеба ний *Т*=0,918838 сек., частота ν=1,088 Гц.

Результаты численных исследований пред ставлены в табл. 1.4.

По результатам динамического расчета сде ланы следующие выводы, что частота собствен ных колебаний антенной опоры составляет ν=1,089 Гц, так как период колебаний *Т*=0,918371 с, что не превышает допустимой частоты  $f_{\text{l}C\text{Hu}D} = 3.8 \Gamma \mu$ .

#### **Выводы**

- 1. В результате статистического расчета пере мещения составили:
- а) по 1-й схеме *f<sub>x</sub>*=518мм, *f<sub>y</sub>*=17мм;
- б) по 2-й схеме *f<sub>x</sub>*=408мм, *f<sub>y</sub>*=377мм;
- в) по 3-й схеме $f_{\rm x}^{\, =}$ 245мм, $f_{\rm y}^{\, =}$ 8мм;
- г) по 4-й схеме *f<sub>x</sub>*=251мм, *f<sub>y</sub>*=8мм;
- 2. Перемещения антенной опоры с уточнен ным коэффициентом  $\mu_{2}$  увеличились на  $3\%$ .
- 3. Частота собственных колебаний антенной опоры составила ν=1,089 Гц, период коле баний Т=0.918371 с, что не превышает до пустимой частоты СНиП  $f_{l\text{C}}/l\text{H}} = 3.8 \Gamma \text{U}$ .

#### **Литература**

- 1. Аеродинаміка електромережних конструкцій / Є.В. Горохов, М.І. Казакевич, С.М. Шаповалов, Я.В. Назім; За ред. Є.В. Горохова, М.І. Казакеви ча. – Донецьк, 2000. – 336 с.
- 2. Броверман Г.Б. Строительство мачтовых и ба шенных сооружений. – 2-е изд., перераб. и доп. – М. Стройиздат, 1984. – 256 с., ил.
- 3. Ветровые и гололедные воздействия на воздуш ные линии электропередачи /Е.В. Горохов, М.И. Казакевич, С.В. Турбин, Я.В. Назим и др; под ред. Е.В. Горохова. – Донецк, 2005.-348 с.

*Численные исследования поведения антенных опор при действии гололёдноветровых воздействий* **199**

- 4. ДБН В.1.2-2:2006 «Нагрузки и воздействия». Нормы проектирования. Издание официальное. Киев, Минстрой Украины, 2006.
- 5. Металлические конструкции/ Под. ред. Н.П. Мель никова. – 2-е изд., перераб. и доп. – М. Стройиздат, 1980. – 776 с. – (Справочник проектировщика).
- 6. Правила улаштування електроустановок. Розділ 2 Передавання електроенергії. Глава 2.5 По вітряні лінії електропередавання напругою вище 1кВ до 750 кВ./Об'єднання енергетичних підприємств «Галузевий резервно-інвестиційний фонд розвитку енергетики» – Київ, 2006.
- 7. Руководство по расчету зданий и сооружений на действие ветра. – М.: Стройиздат, 1978. 224 с. / Центр. Науч.-исслед. Ин-т строит. Конструкций им. В. А. Кучеренко.
- 8. СНиП II-23-81\*. Стальные конструкции /Госстрой СССР. – М.: ЦИТП Госстроя СССР, 1991. – 96 с.
- 9. СНиП 2.01.07-85. Нагрузки и воздействия /Госстрой СССР. – М.: ЦИТП Госстроя СССР, 1988. – 36 с.
- 10. Соколов А.Г. Опоры линий электропередач (рас чет и конструирование). – М., 1961.
- 11. Стальные башни (проектирование и монтаж). Павловский В.Ф., Кондра М.П., К., Будівельник, 1979, 200 с.
- 12. Horokhov Ye.V., Turbin S.V., Grimud G.I. Principles of Overhead Line Reliability and Longevity Inereasing under Ice and Wind Loads // 15 Internationale Baustoffagung. Weimar. Bundesrepublik Deutschland. 2003. Band 1. P. 1427-1439.
- 13. Horokhov Ye.V., Turbin S.V. Wind and Ice Loads on Structures. Recommendations of 10 Internationale Workshop on Atmospheric Icing of the Structures. Czech Republic. Brno. 2002. Session 8. №3.

**Альохін Андрій Михайлович** є асистентом кафедри «Металеві конструкції» Донбаської національної ака демії будівництва і архітектури. Наукові інтереси: ожеледні навантаження та впливи на будівельні конст рукції; надійність повітряних ліній електропередачі.

**Алёхин Андрей Михайлович** является ассистентом кафедры «Металлические конструкции» Донбасской на циональной академии строительства и архитектуры. Научные интересы: гололедные нагрузки на строитель ные конструкции, надежность воздушных линий электропередачи.

**Alyokhin Andrey Mikhailovich** is an Assistant professor of the Deaprtment of Metal Structures of the Donbas National Academy of Civil Engineering and Architecture. His research interests: ice loads on building structures and overhead line reliability.